## Confluence Macro 비교(서버 vs 클라우드)

이 페이지는 Confluence 서버와 클라우드 편집기에서 사용가능한 Macro를 비교한 문서입니다.

## 사용가능한 메크로 리스트

(원문 : [https://support.atlassian.com/confluence-cloud/docs/what-are-macros/\)](https://support.atlassian.com/confluence-cloud/docs/what-are-macros/)

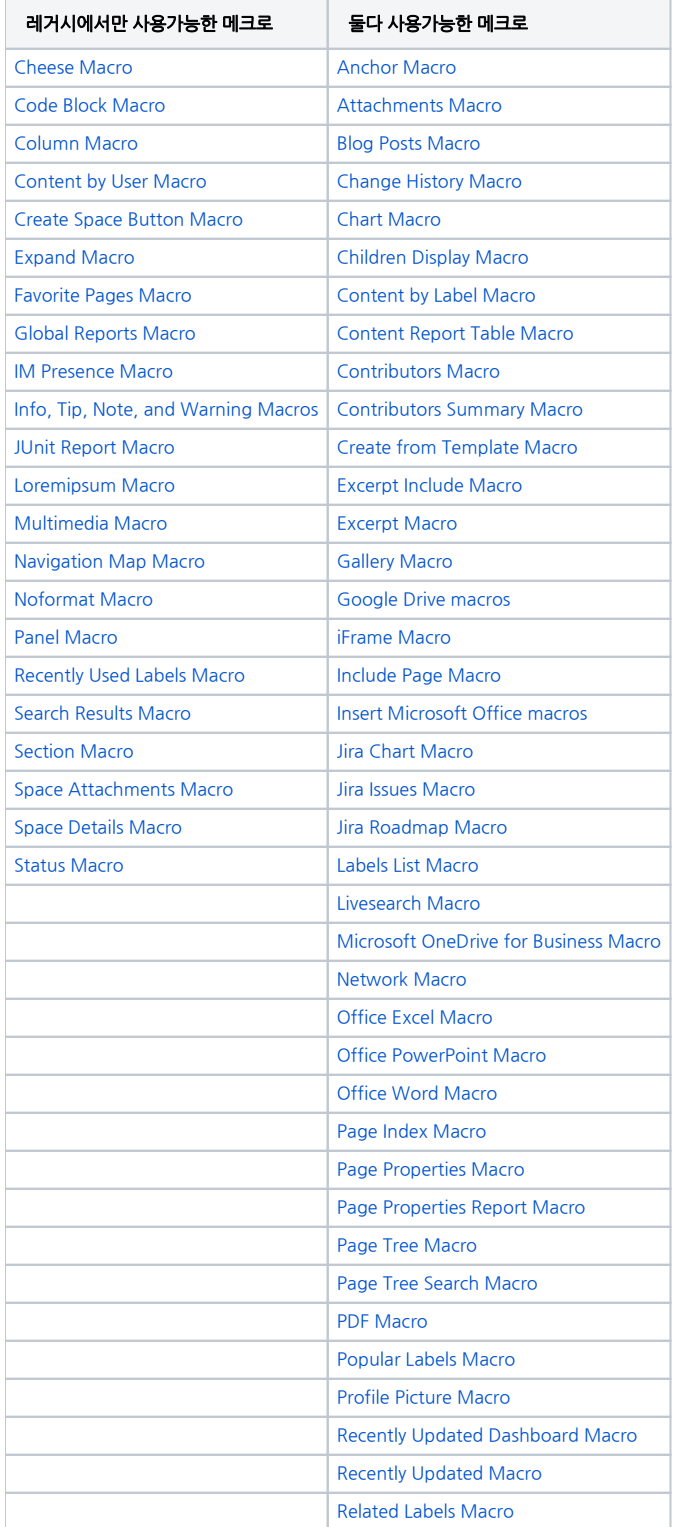

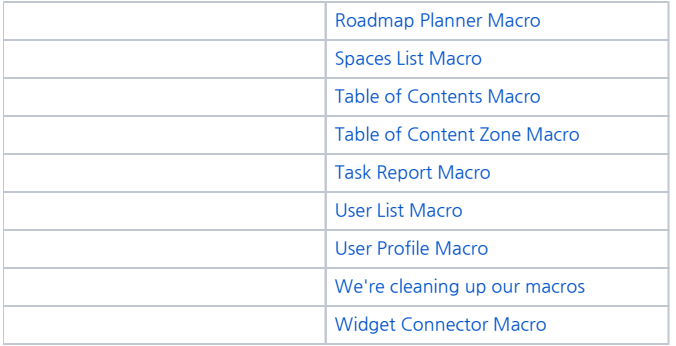

## 제거되는 메크로와 대안 방법

(원문: [https://support.atlassian.com/confluence-cloud/docs/learn-which-macros-are-being-removed/\)](https://support.atlassian.com/confluence-cloud/docs/learn-which-macros-are-being-removed/)

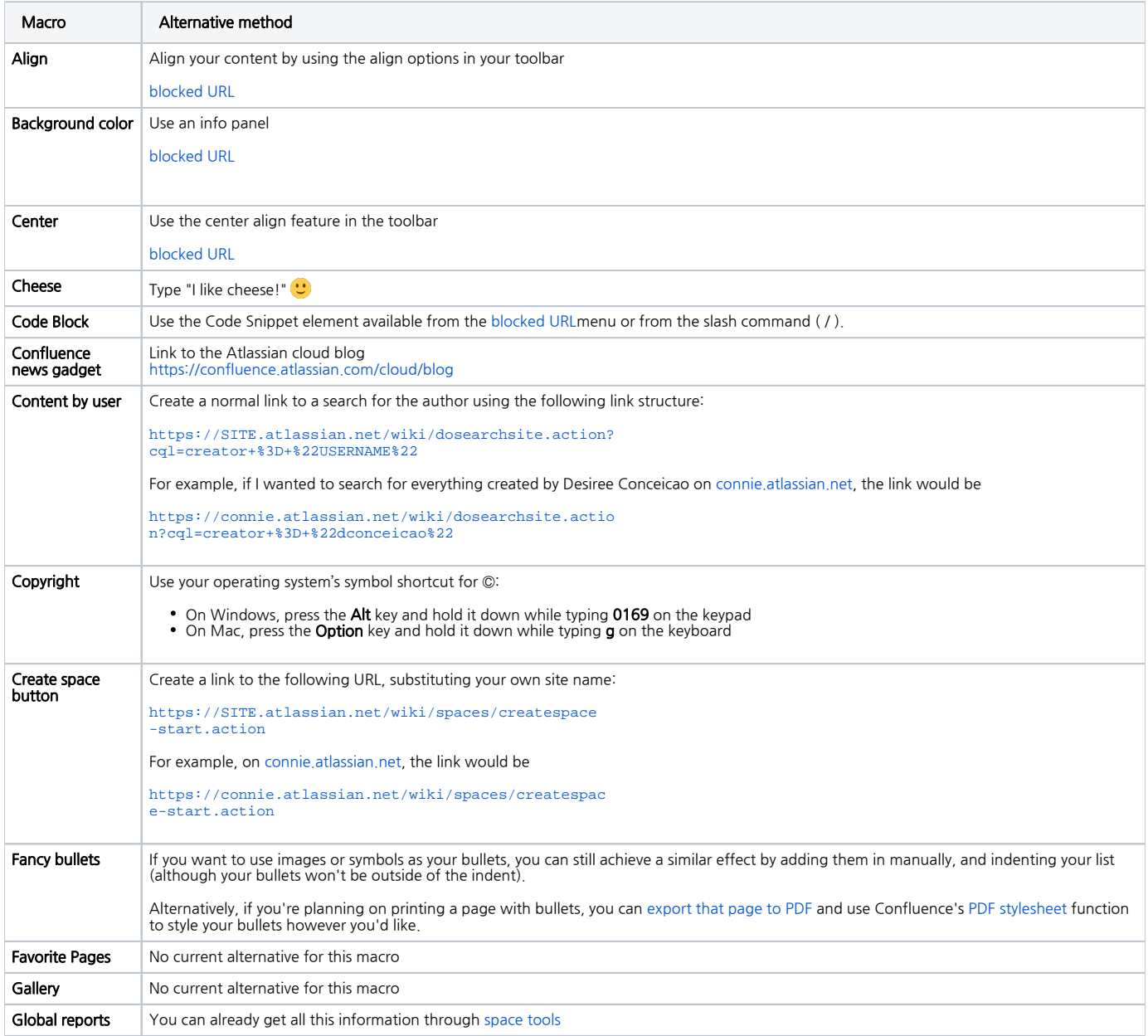

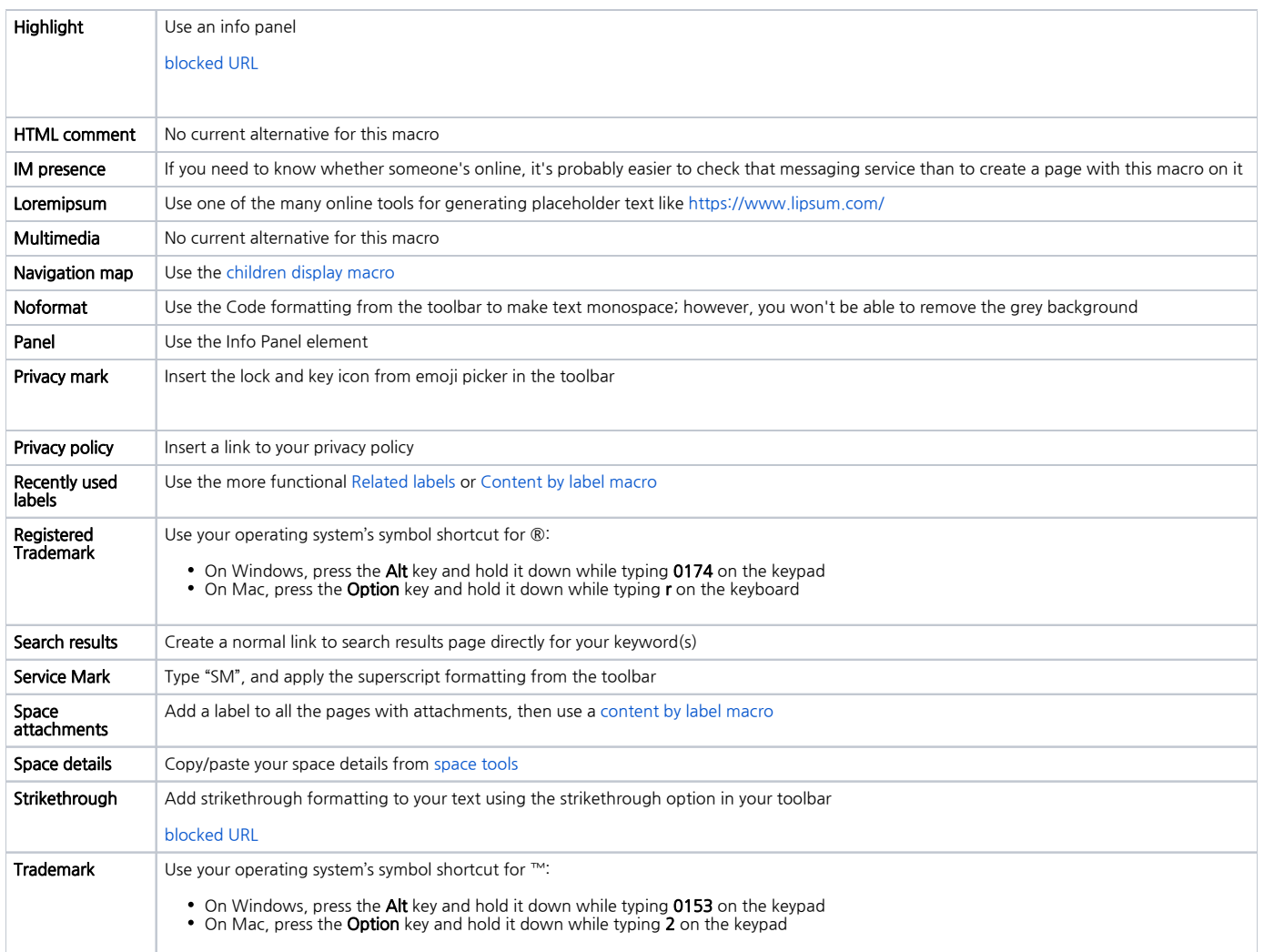